Универсальные пуши для Android

FCM, HMS и RuStore в одном месте

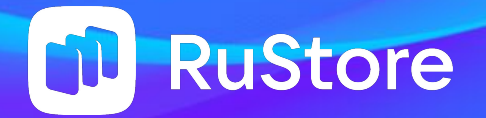

#### Артем Ковардин

Руководитель команды разработки Push Service и SDK в RuStore

Пришел в RuStore в ноябре прошлого года. До этого занимался рекламой в мобильных приложениях. В RuStore хочу делать сервисы, которые нужны людям.

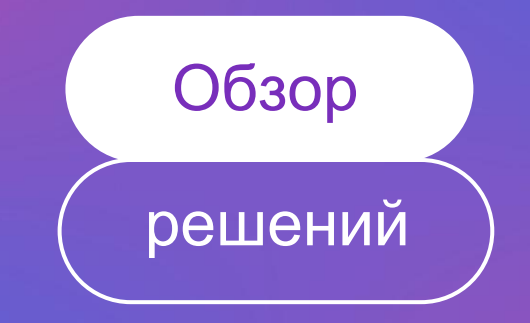

# Что сейчас есть на рынке?

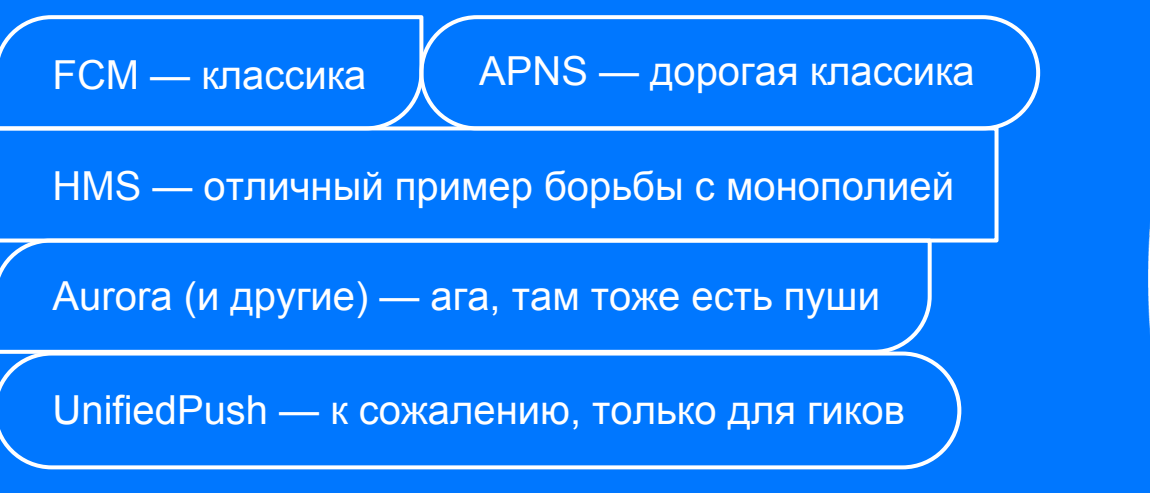

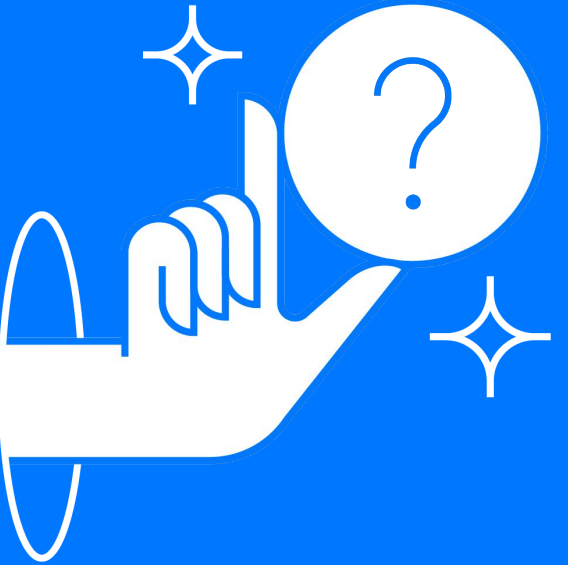

#### Локализация рынка неизбежна

# Мы делаем свой транспорт для пушей

# Зачем и как свой

транспорт

#### Преимущества еще одного транспорта

Защищаемся от блокировок

Повышаем доставляемость

Получаем гибкость

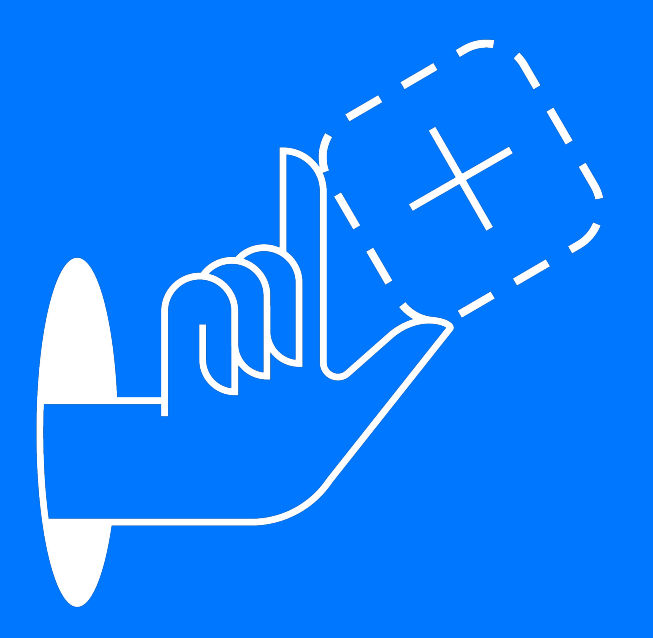

Все работает через дистрибьютер уведомлений Дистрибьюторов может быть много

Подписка на уведомления

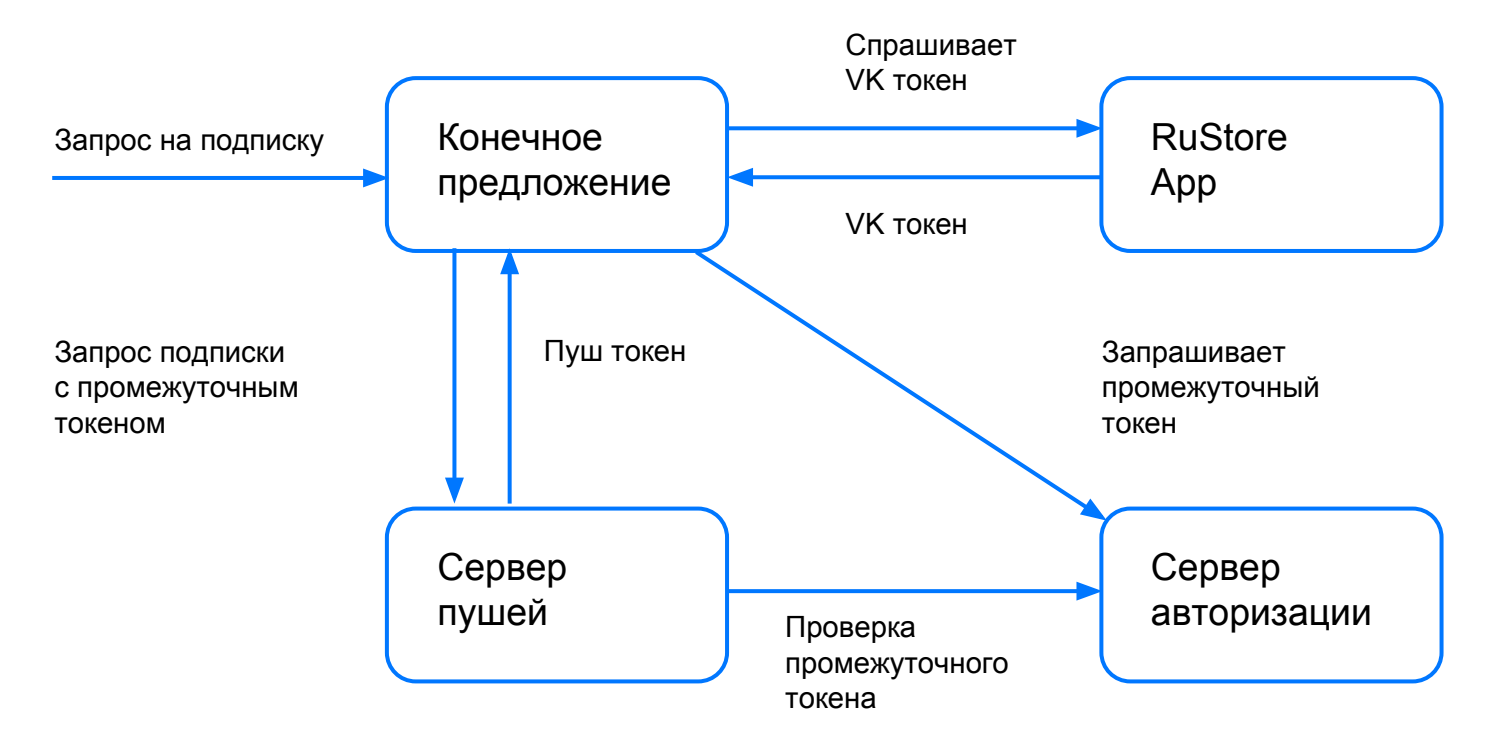

Подписка на уведомления

#### Через что авторизуем пользователя?

Как правило, это VK ID

Зачем нужна авторизация?

Чтобы нас не зафлудили

Зачем сервер для авторизации?

Авторизоваться можно через разные продукты VK

Получение пушей

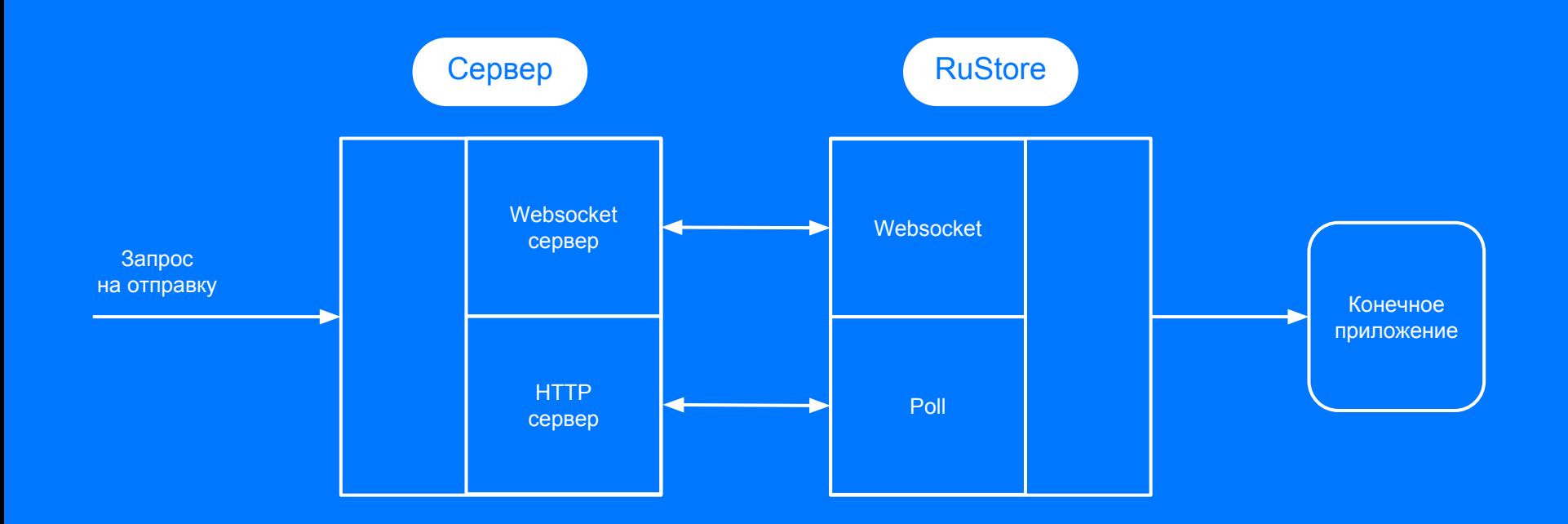

Получение пушей

В клиентском приложении сервис не запускается, соединение в Websocket не устанавливает

Соединение держится на стороне приложения RuStore. Это помогает оптимизировать расход батареи

Да, иногда RuStore прибивается системой

Получение пушей

Отличный доклад с хайлоад от Кирилла Алексеева. Очень подробно рассказано про тонкости взаимодействия клиентской и серверной части

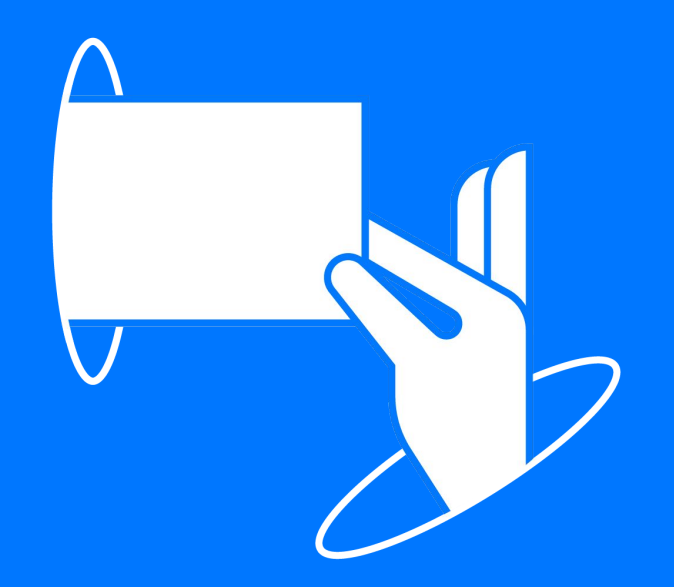

Работа через нескольких дистрибьюторов

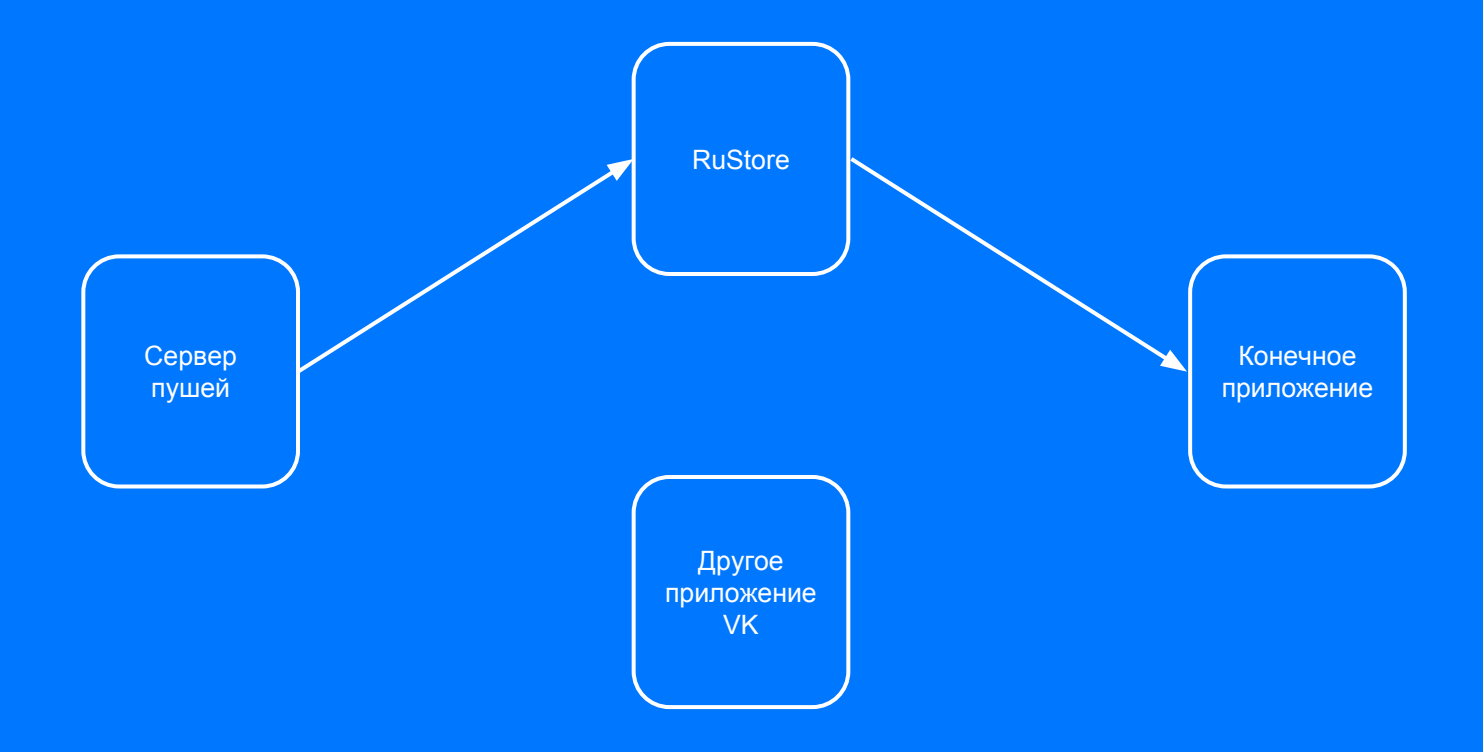

Работа через нескольких дистрибьюторов

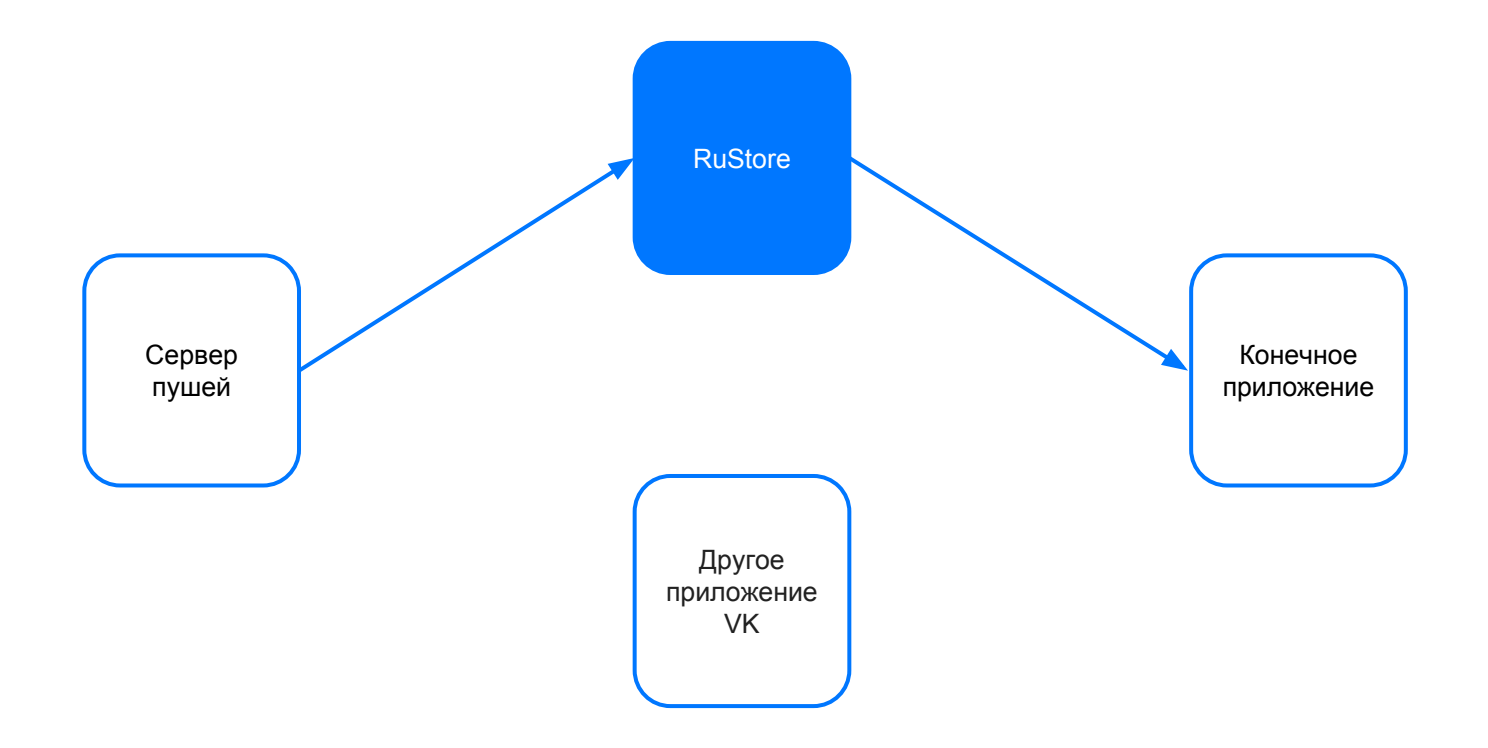

Работа через нескольких дистрибьюторов

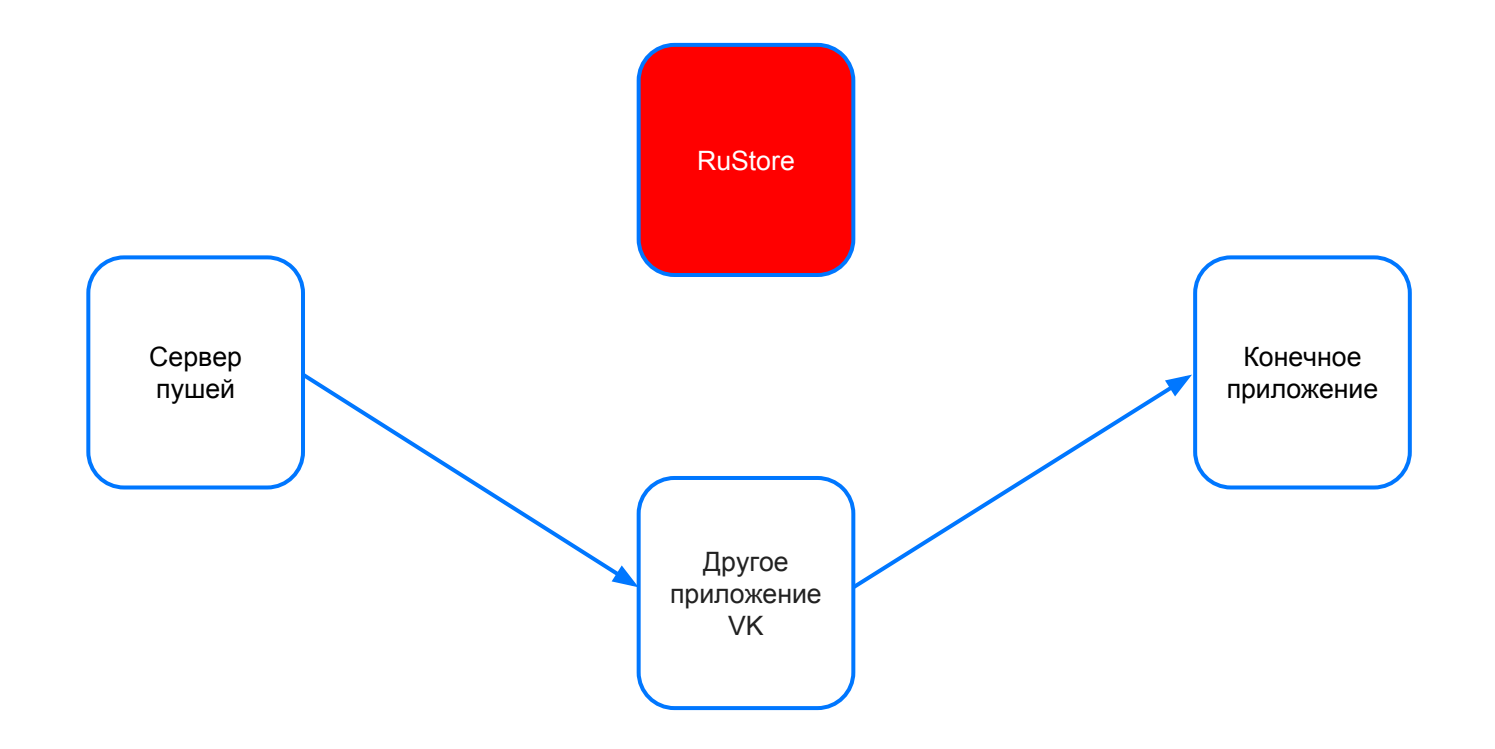

Работа через нескольких дистрибьюторов

Нужно делать меньше IPC вызовов чтобы экономить батарею

Нужно выбирать самый подходящий дистрибьютор

#### Выбор «мастер» дистрибьютора происходит на сервере

Сбор информации для выборов и инициализацию выборов совершает один дистрибютор — «арбитр»

Проверяем подписи приложений и клиентских, и дистрибьюторов

Список актуальных дистрибьюторов храним на сервере для удобного

Архитектура кастомного транспорта Работа через нескольких дистрибьюторов

Недостатки такого транспорта

Свой транспорт не покрывает 100% пользователей

Недостаточное покрытие пользователей

Усложнение для конечного разработчика

Нет всех фишек FCM/HMS

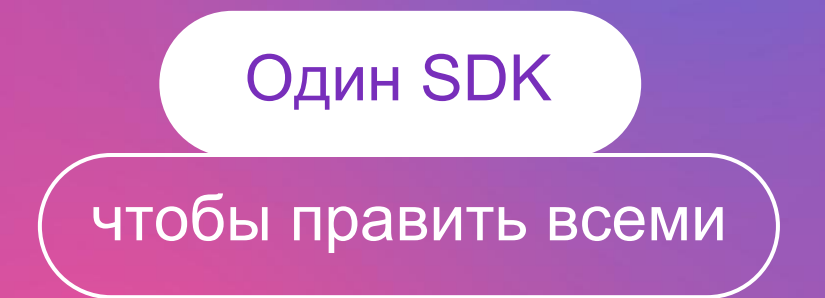

# Удобный инструмент для пушей

Что бы мне хотелось как разработчику

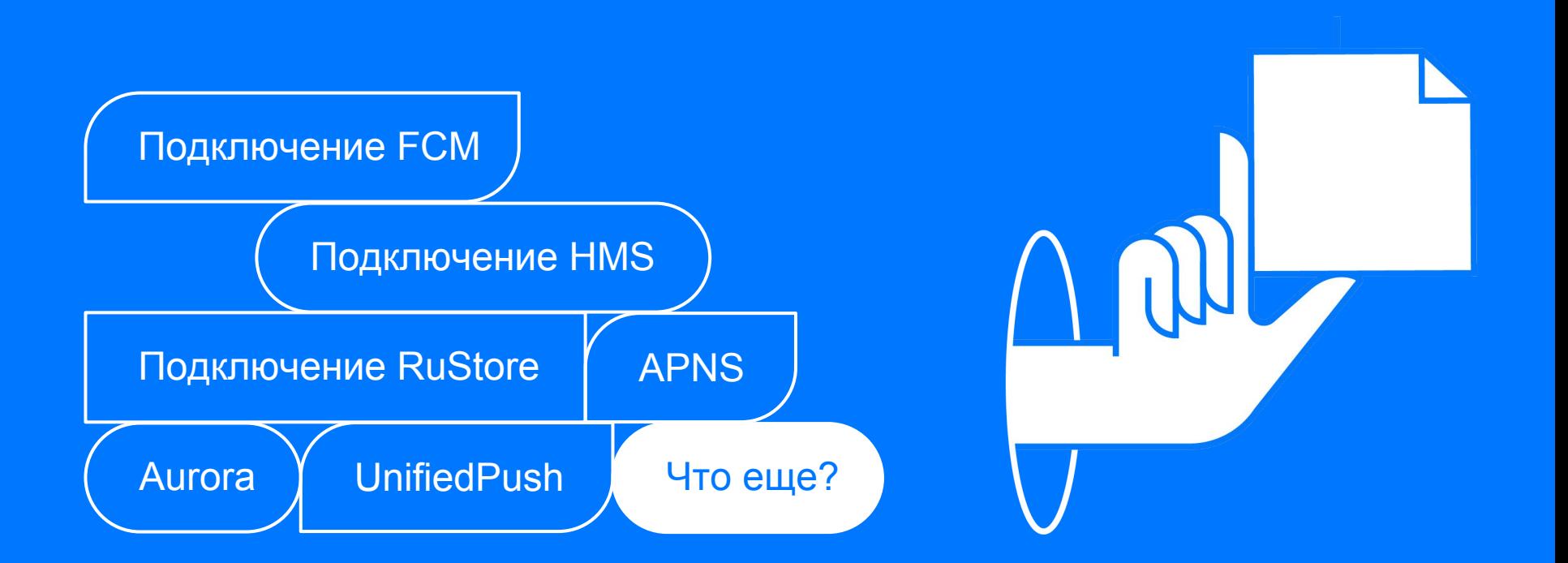

# Universal Push

Это набор пакетов, объединенных общим интерфейсом для работы через FCM, HMS и RuStore транспорты передачи пуш уведомлений.

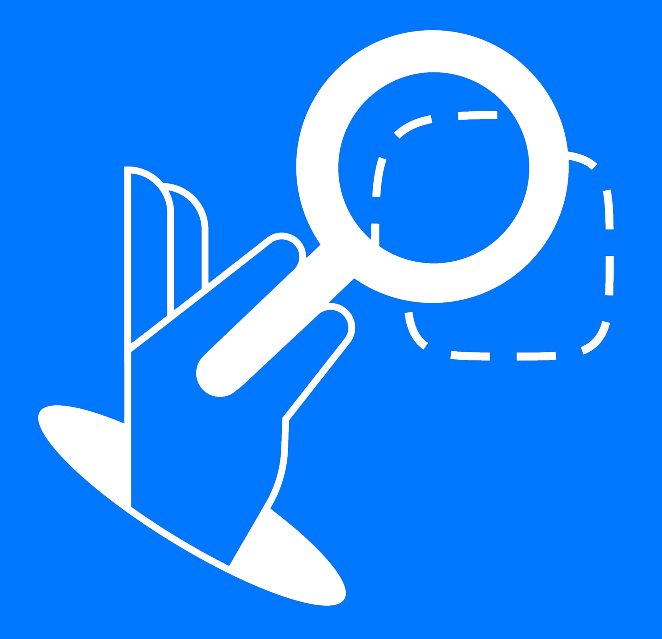

# Конкуренты Universal Push

У Яндекса уже давно есть похожее решение. Но пока нет своего транспорта.

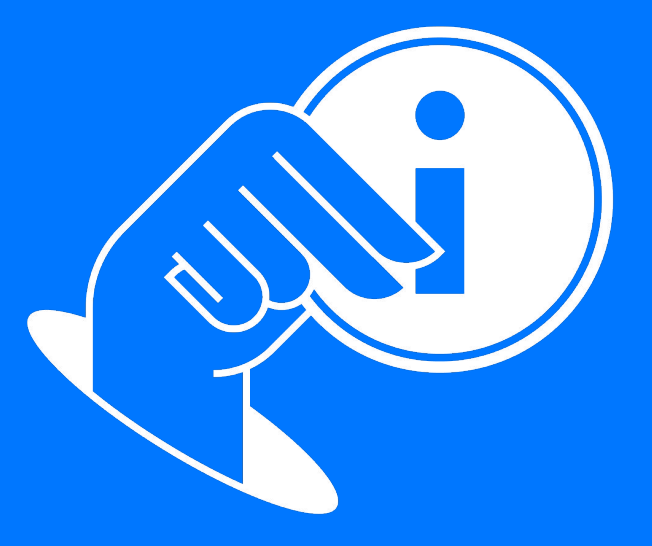

# Конкуренты Universal Push

На рынке очень много надстроек над отправкой пушей:

— OneSignal

— eSputnik

— Notix

— …

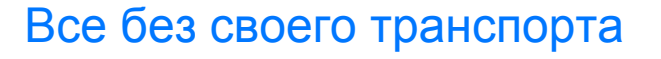

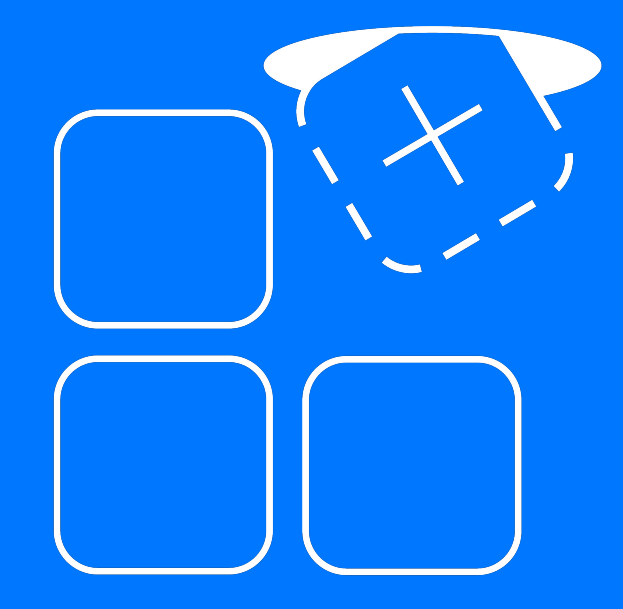

Подключение транспортов

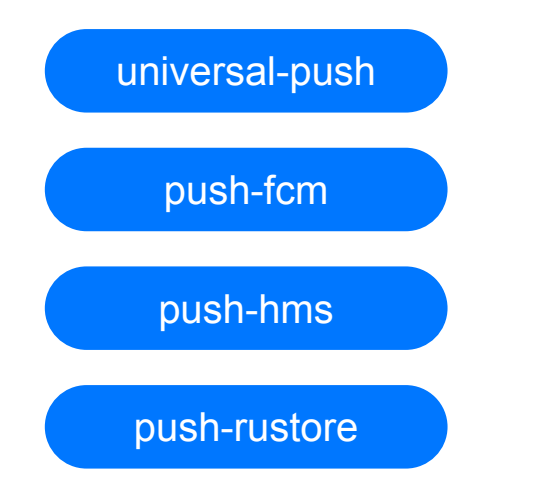

Предоставляет общий интерфейс

Транспорт для Firebase

Транспорт для Huawei

Транспорт для RuStore

Подключение всех транспортов. Можно использовать в RuStore

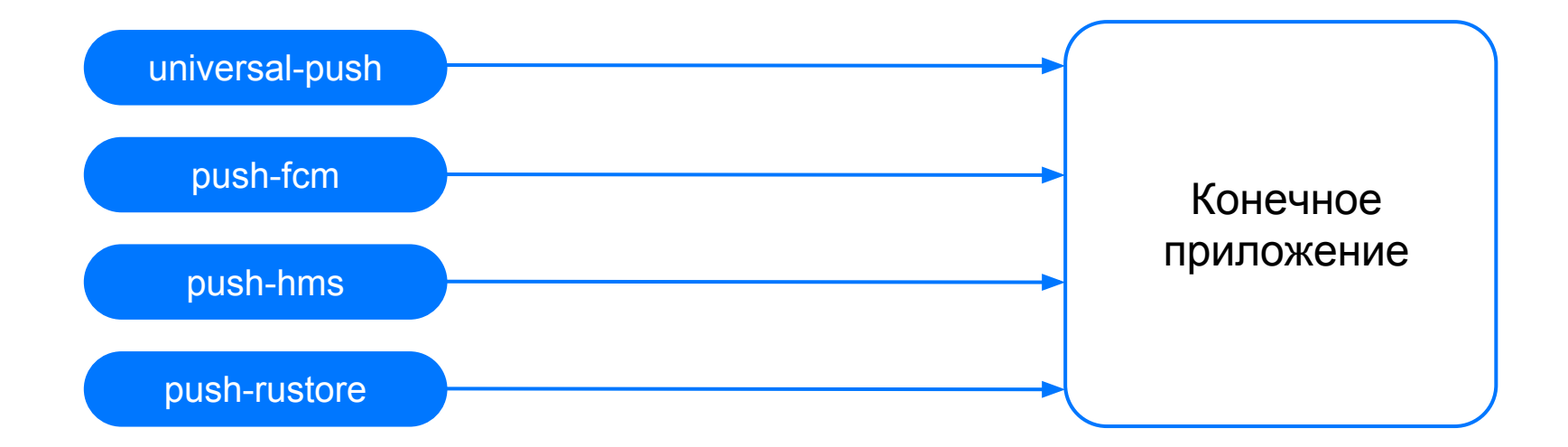

Подключение транспортов для Google Play

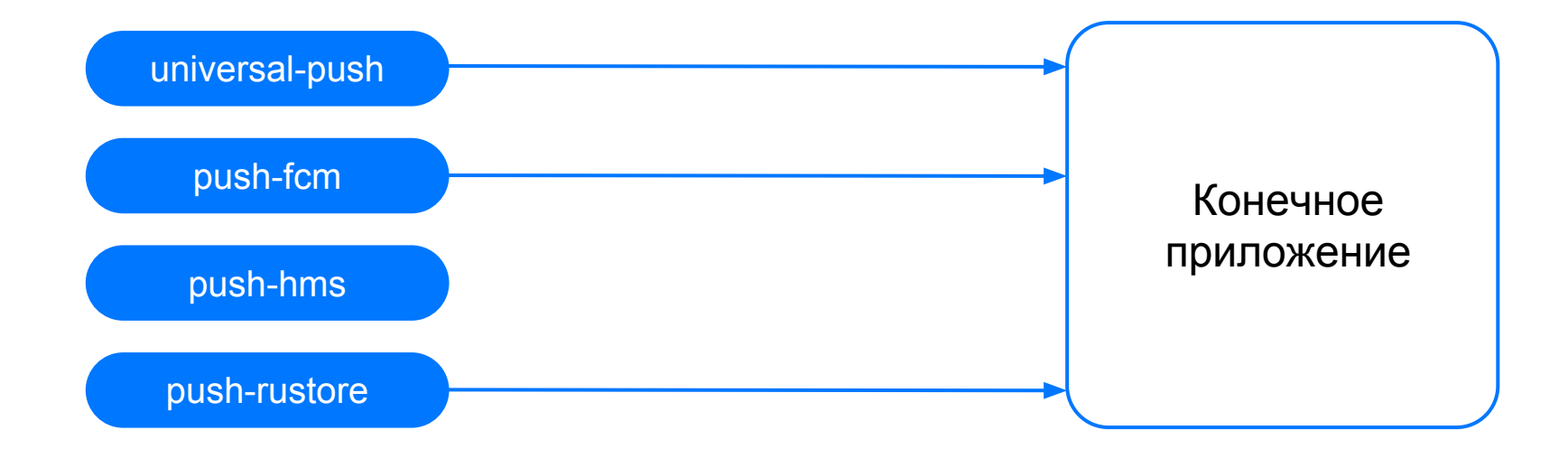

Подключение транспортов для Huawei

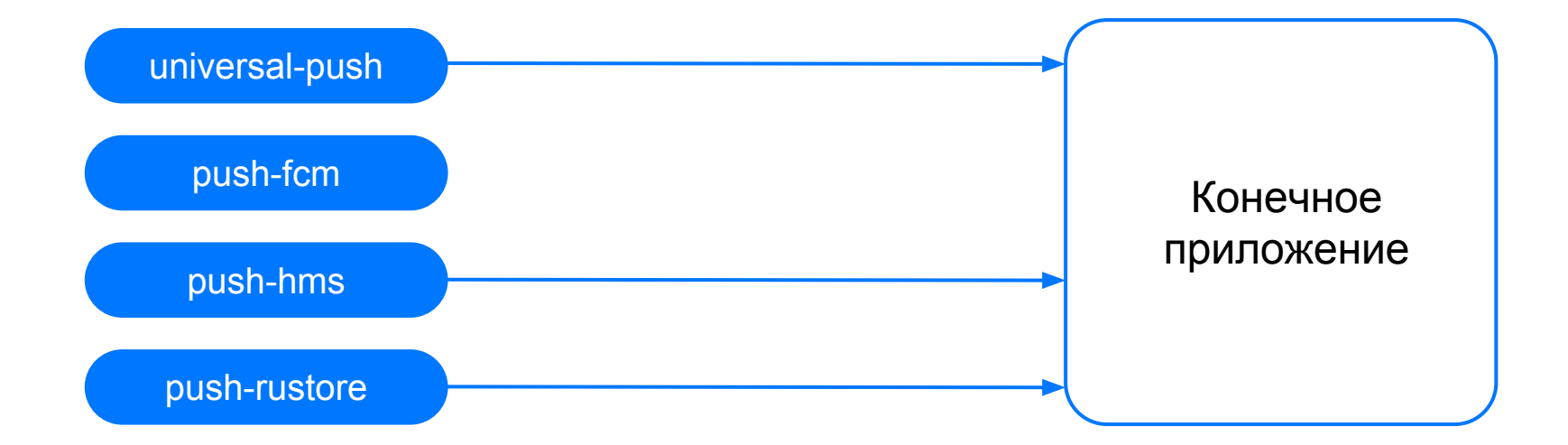

Как подключить

dependencies {

}

 implementation 'ru.rustore.sdk:univeraslpush' implementation 'ru.rustore.sdk:univeraslrustore' implementation 'ru.rustore.sdk:univeraslhms' implementation 'ru.rustore.sdk:univeraslfcm'

С помощью flavors нужно разрулить когда что подключать

Как инициализировать

```
RuStoreUniversalPushClient.init(
            context = this,
            rustore = RuStorePushProvider(
               application = this,
               projectId = "m3Id6aPeXq36mpNb5q000IodEDHlGhL0",
               logger = DefaultLogger(tag = tag),
\hspace{1.6cm} \longrightarrow \hspace{1.6cm} \hspace{1.6cm} \rangle, firebase = FirebasePushProvider(
               context = this,
\hspace{0.1cm}, \hspace{0.1cm}, \hspace{0.1cm},
            hms = HmsPushProvider(
               context = this,
               appid = "108003365",
            ),
\left( \begin{array}{cc} 0 & 0 \ 0 & 0 \end{array} \right)
```
Как использовать

})

```
RuStoreUniversalPushClient.getTokens()
        .addOnCompleteListener(object : OnCompleteListener<Map<String, String>> {
          override fun onSuccess(result: Map<String, String>) {
            Log.w(tag, "get tokens success $result")
 }
          override fun onFailure(throwable: Throwable) {
```
 Log.e(tag, "get tokens err: \$throwable") }

Если уже подключены fcm или hms?

# Нужно в свои кастомные сервисы добавить вызов:

RuStoreUniversalPushManager.isUniversalPushMessage()

RuStoreUniversalPushManager.processToken()

RuStoreUniversalPushManager.processMessage()

# Возможности

Universal Push

#### Повышение доставляемости

Отправляйте сразу через два канала

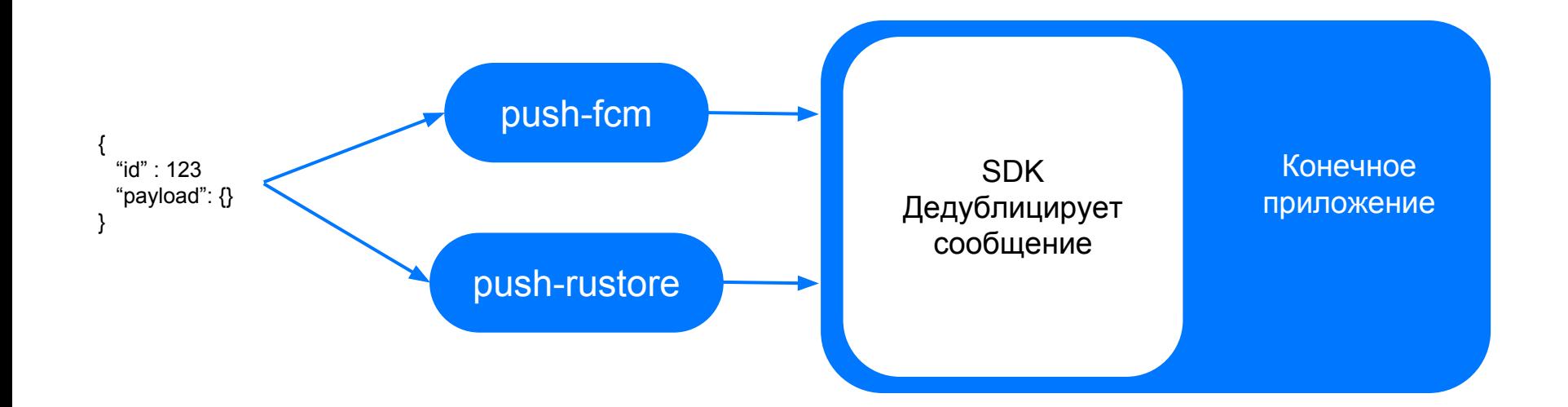

# Таргентинги

VK — это экосистема. И у нас есть свой трекер

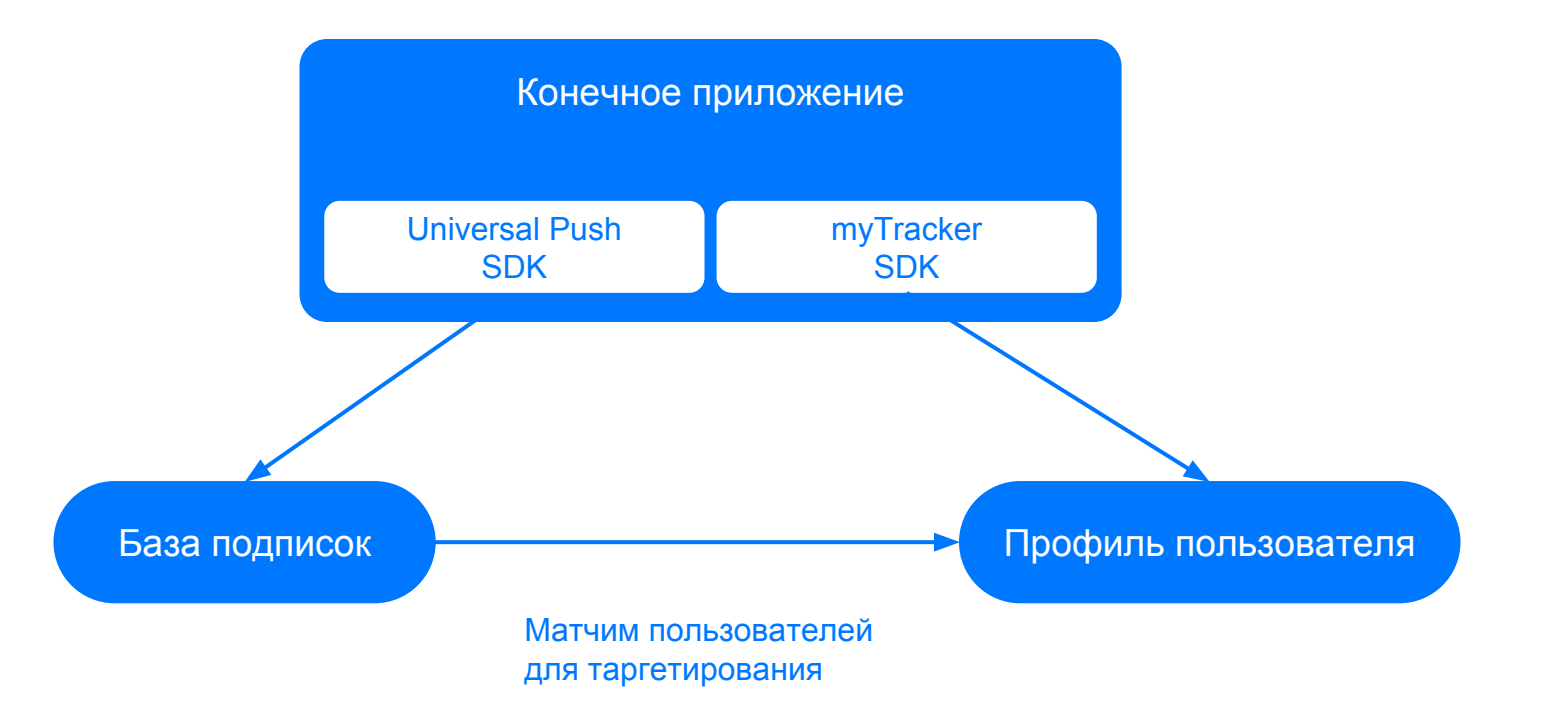

# Что еще сможет

Universal Push

#### Своя админка

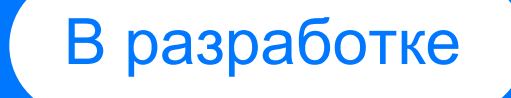

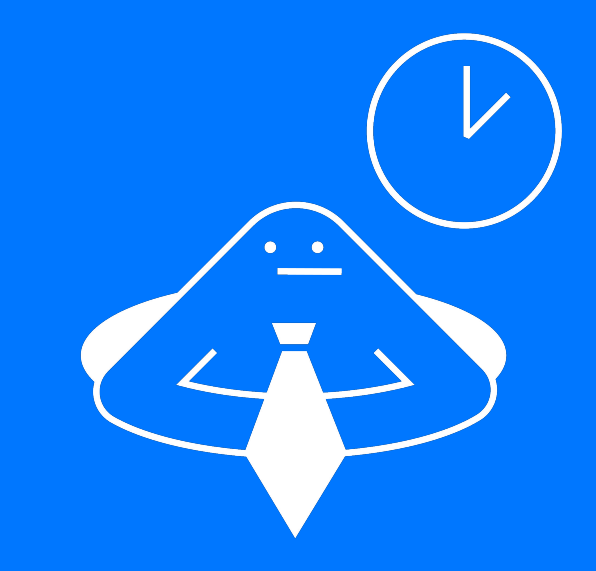

# Периодические кампании

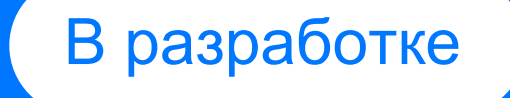

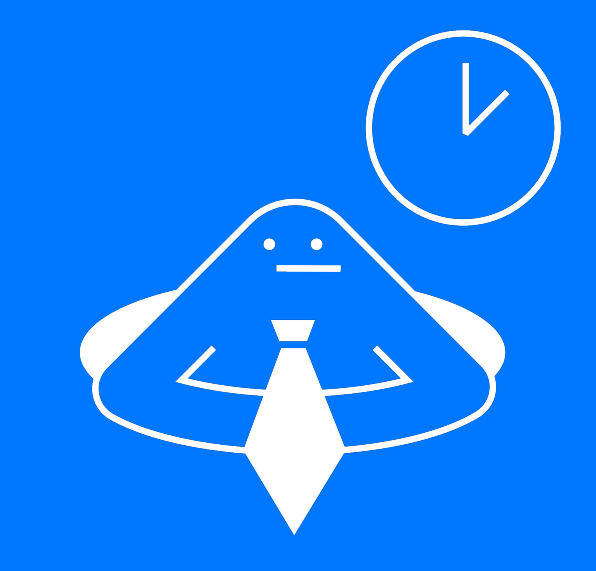

# Контроль доставки

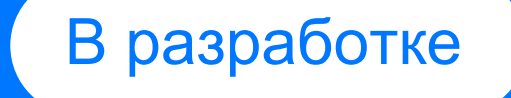

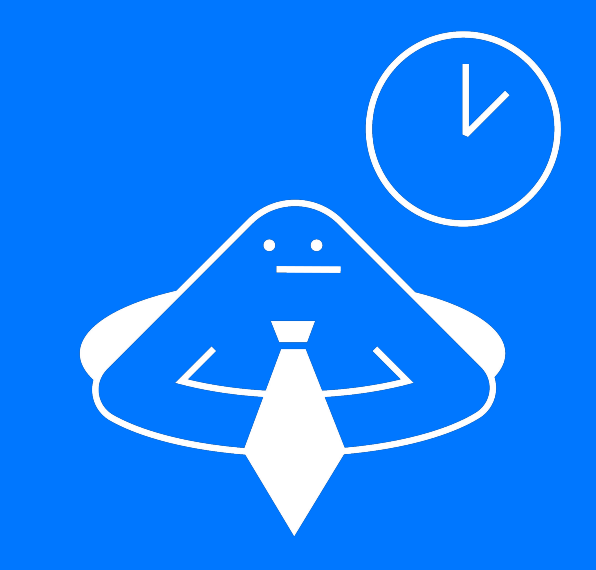

#### Локализация

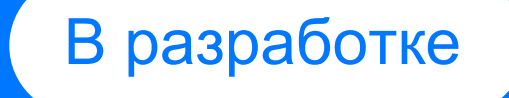

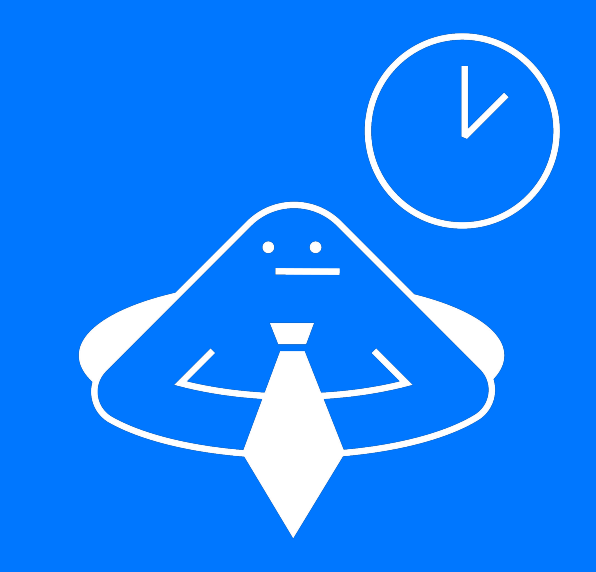

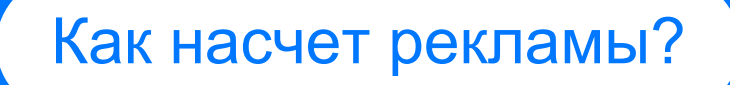

Что думаете о рекламе в пушах?

Готовы использовать?

# Что будет дальше?

#### Еще большая локализация рынка

Не знаю, будет ли RuAndroid, но мы готовы встроить туда пуши

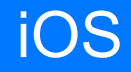

Пуши на iOS вполне могут работать через Universal Push SDK.

Своего транспорта там пока(!) не будет.

#### На сцену выходит

# сообщество

На девайсе нужно специальное приложение дистрибьютор

На сервер отправляются не токены, а конечные ендпоинты

Всегда можно выбрать через что получать уведомления

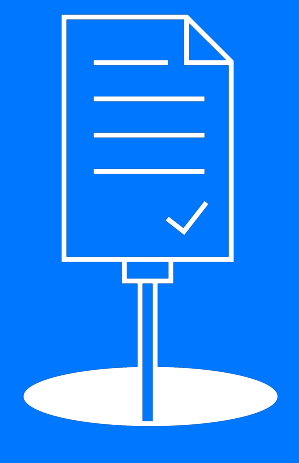

Как устроены UnifiedPush

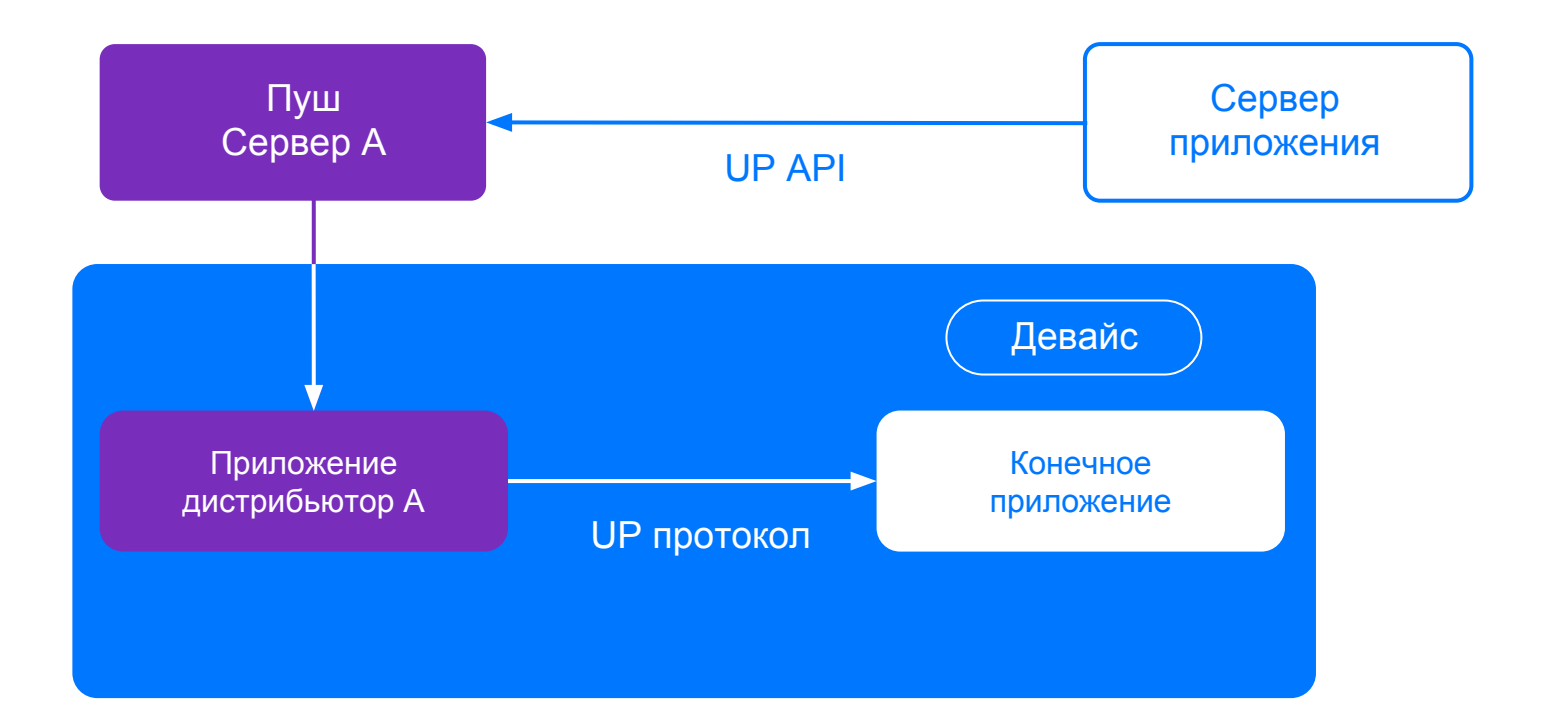

Как устроены UnifiedPush

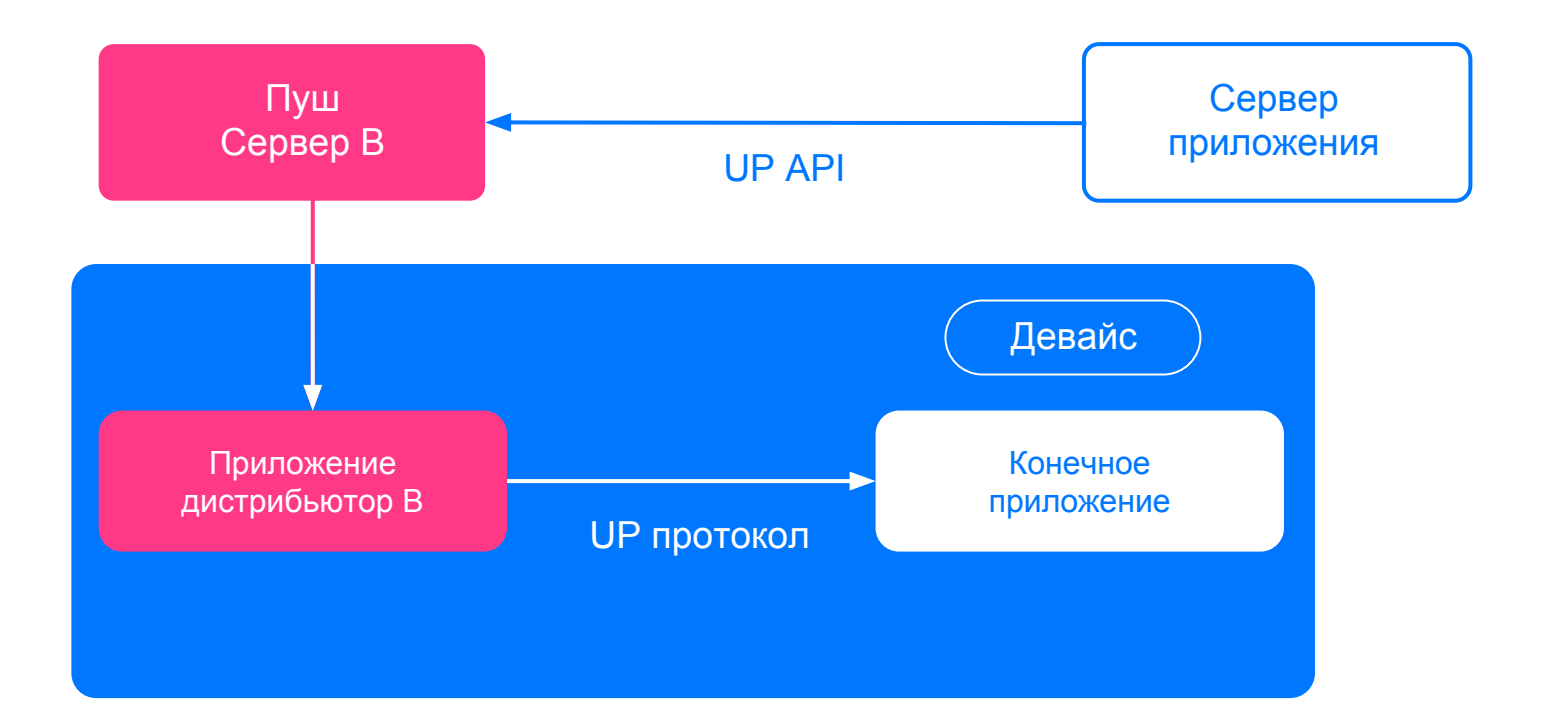

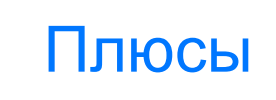

Очень простой протокол — всего 4 события коннектора и 2 события дистрибьютора

Очень простая логика, которая не ограничивает реализацию

Пользователь сам выбирает через что получать пуши

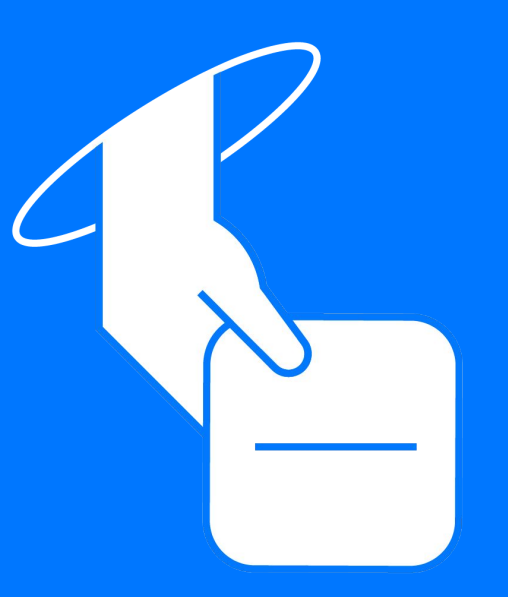

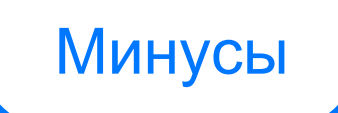

На конечном приложении может работать несколько сервисов пушей

Пуш-токен удобней чем ендпоинт

Пользователь сам выбирает через что получать пуши

Очень гиковское решение, подходит Столману

Не представляю как современному пользователю объяснить, что нужно выбрать дистрибьютор для получения пушей

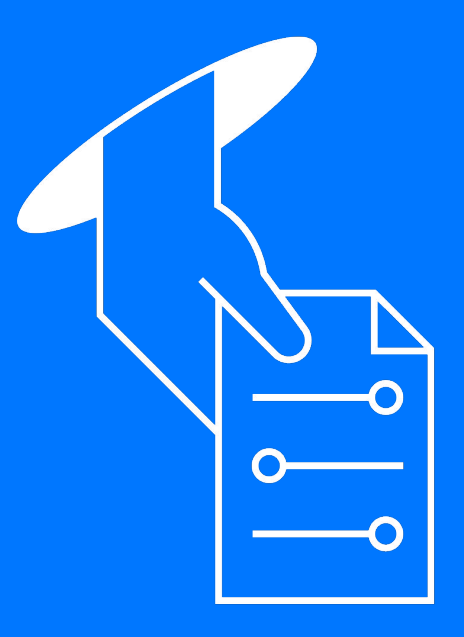

#### UnifiedPush и RuStore

Нет каких-то ограничение, чтобы не использовать пуши RuStore через UnifiedPush.

Но официальной поддержки пока не будет.

# Вопросы

# Спасибо за внимание!

Давайте обсудим

#### t.me/rustoredev t.me/kodikapusta

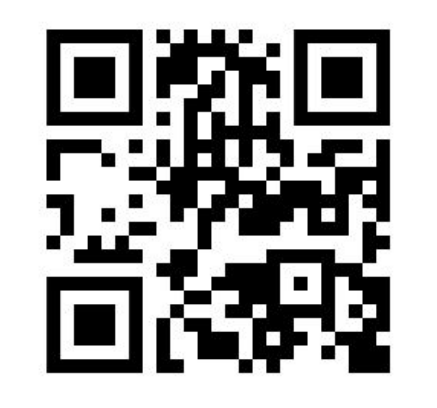

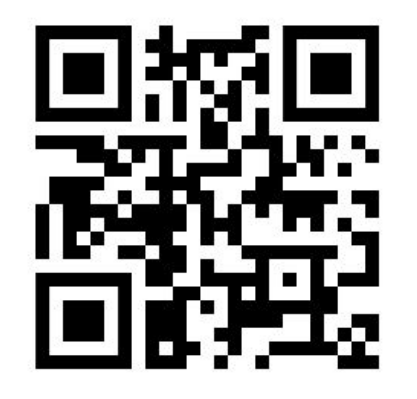

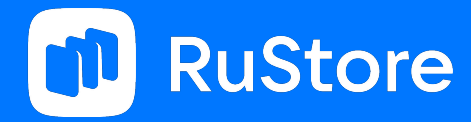